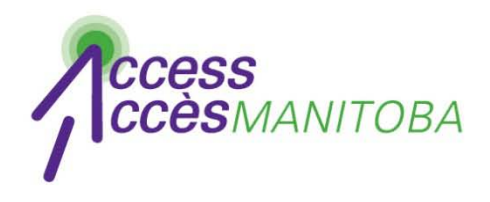

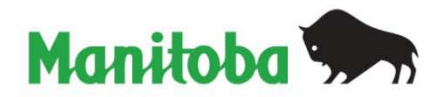

# **Comment recevoir votre nom d'utilisateur (Nom d'utilisateur oublié)**

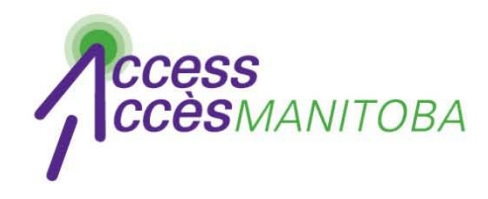

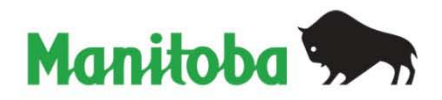

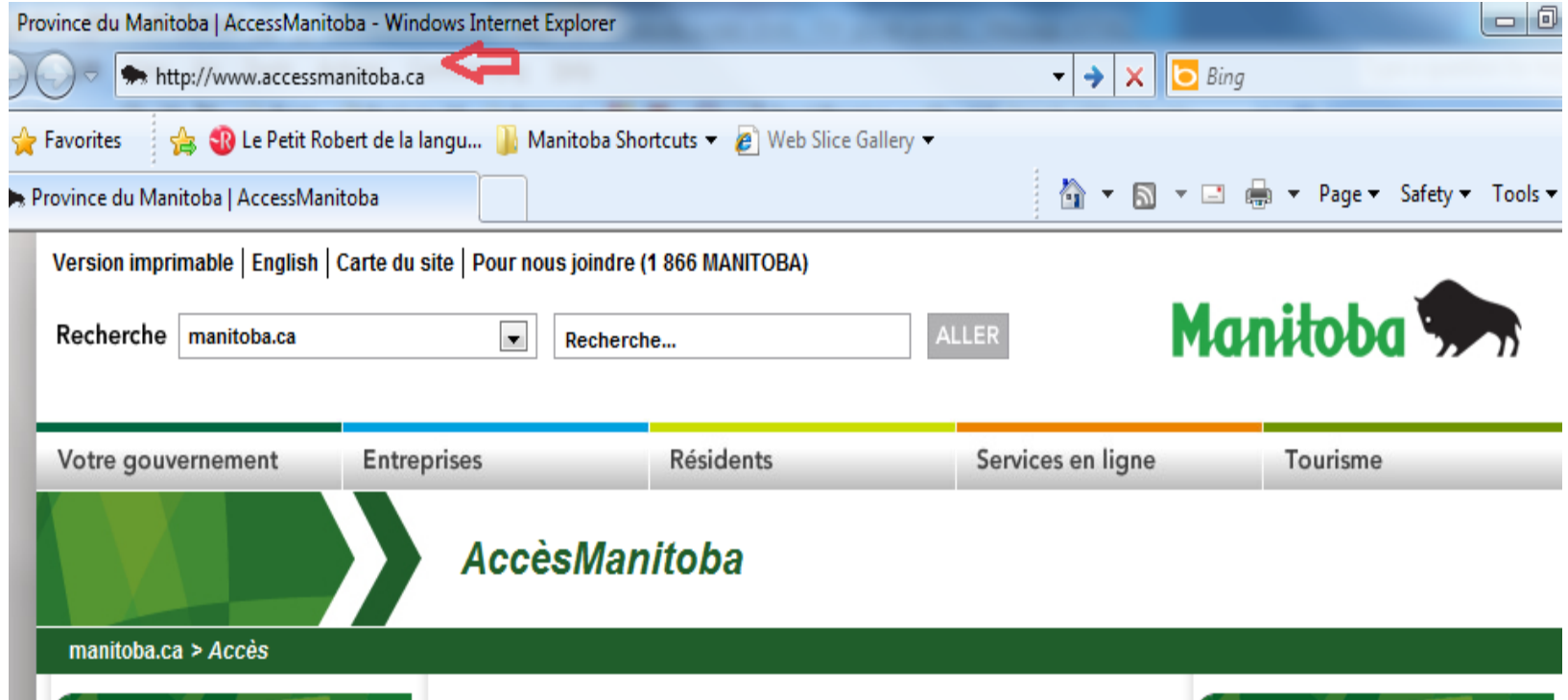

• Visitez www.accessmanitoba.ca

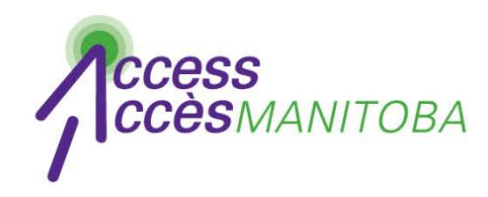

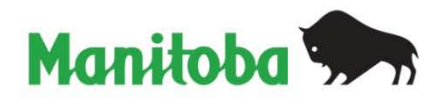

AccèsManitoba

#### manitoba.ca >  $Acc\dot{e}s$

## Pour commencer

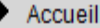

À propos d'AccèsManitoba

Quoi de neuf?

Foire aux questions

Soutien/Tutoriels

Pour nous joindre

**Ouvrir une session avec** AccèsManitoba

Accès Manitoba est un service en ligne sécurisé qui donne accès à des renseignements et à des services gouvernementaux relatifs aux entreprises, à l'emploi et à la formation. Vous pouvez également utiliser AccèsManitoba pour payer certains services en ligne.

#### Pourquoi utiliser AccèsManitoba?

Pour trouver des renseignements - De l'information sur les entreprises, l'emploi et la formation est disponible en ligne en tout temps Pour gagner du temps - Indiquez votre situation une seule fois et accédez aux services en ligne

Pour obtenir un meilleur service - Service plus efficace, qu'il soit offert en ligne, en personne ou par téléphone

#### Besoin de plus de renseignements?

Communiquez avec nous par courriel ou par téléphone : **Centre d'assistance** d'AccèsManitoba: 204-948-2377 ou sans frais, 1-877-M-ACCESS (1-877-622-2377) Du lundi au vendredi de 8 h 30 à 16 h 30

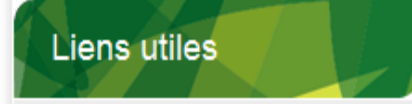

Apprentissage Manitoba

Cliquez sur Ouvrir une session avec Accès Manitoba

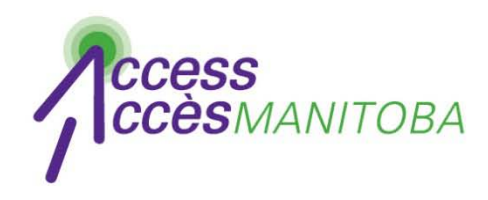

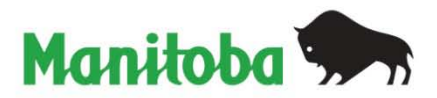

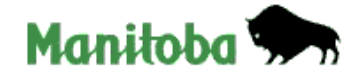

**English** 

### Connexion au gouvernement du Manitoba

Ouvrez une session Accès Manitoba en utilisant votre compte du gouvernement du Manitoba.

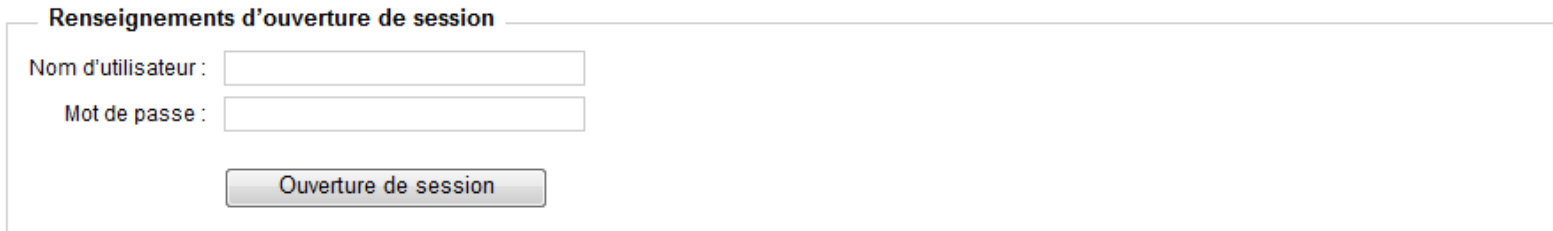

- · Nouvel utilisateur? Si vous n'avez pas un compte de connexion du gouvernement du Manitoba, veuillez vous inscrire ici.
- · Problèmes lors de l'ouverture de session : Mot de passe oublié? Nom d'utilisateur oublié?

Retourner à l'application Accès Manitoba sans ouvrir une session

Cliquez sur Nom d'utilisateur oublié (Problèmes lors de l'ouverture de session)

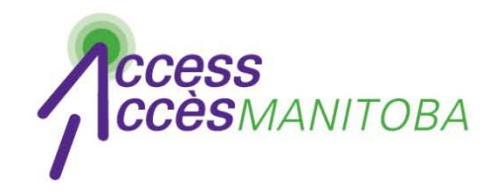

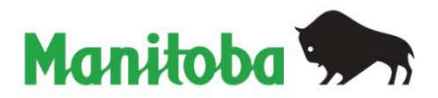

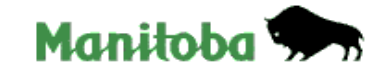

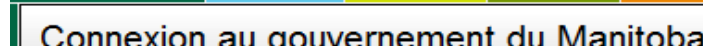

Nom d'utilisateur oublié?

**English** 

Entrez votre adresse de courriel ci-dessous et nous vous enverrons votre nom ou vos noms d'utilisateurs à l'adresse fournie.

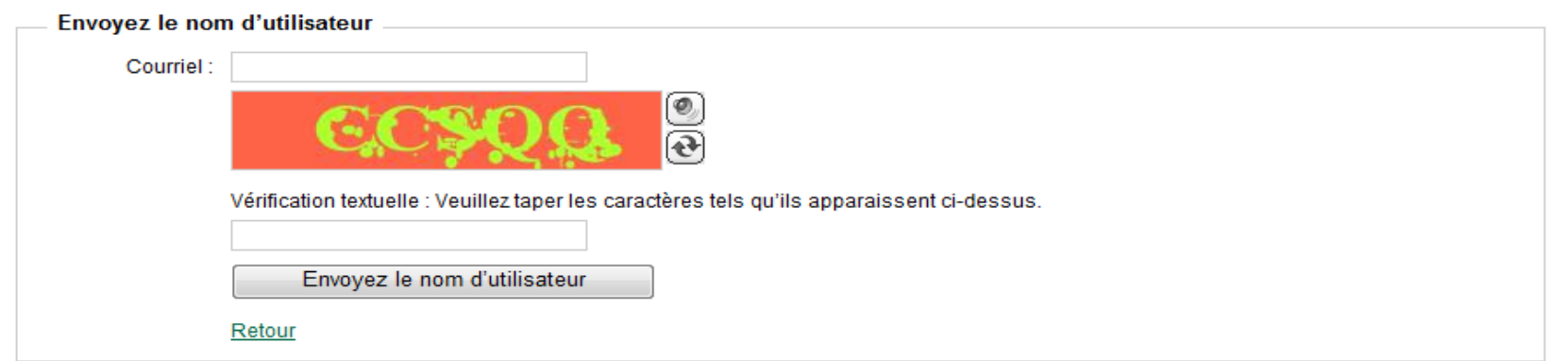

- Remplissez le formulaire
- Le nom d'utilisateur associé à cette adresse électronique vous sera envoyé par courriel

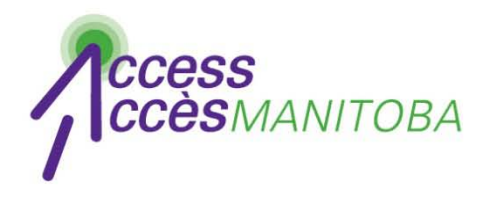

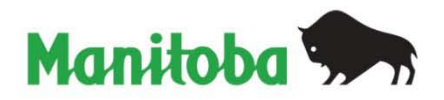

- Utilisez ce nom d'utilisateur pour ouvrir une session avec *AccèsManitoba*
- Si vous avez oublié votre mot de passe, veuillez visionner le tutoriel Comment réinitialiser votre mot de passe pour des instructions à suivre

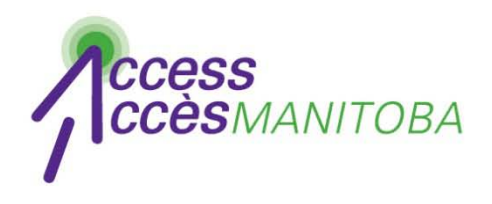

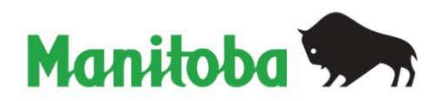

- Vous avez ouvert une session avec *AccèsManitoba*
- Cliquez sur Modifier pour mettre votre profil à jour

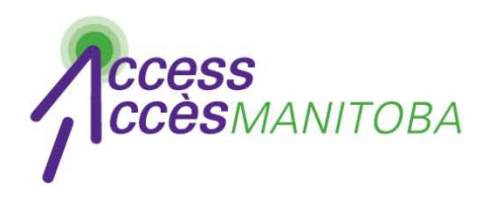

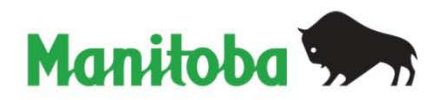

- Veuillez communiquer avec le Centre d'assistance si vous avez encore besoin d'aide
- **Centre d'assistance** *d'AccèsManitoba* 204 948-2377 ou sans frais au 1 877 M-ACCESS (1 877 622-2377) Lundi à vendredi De 8 h 30 à 16 h 30